## **FMS Financial Systems Release Information August 12, 2021**

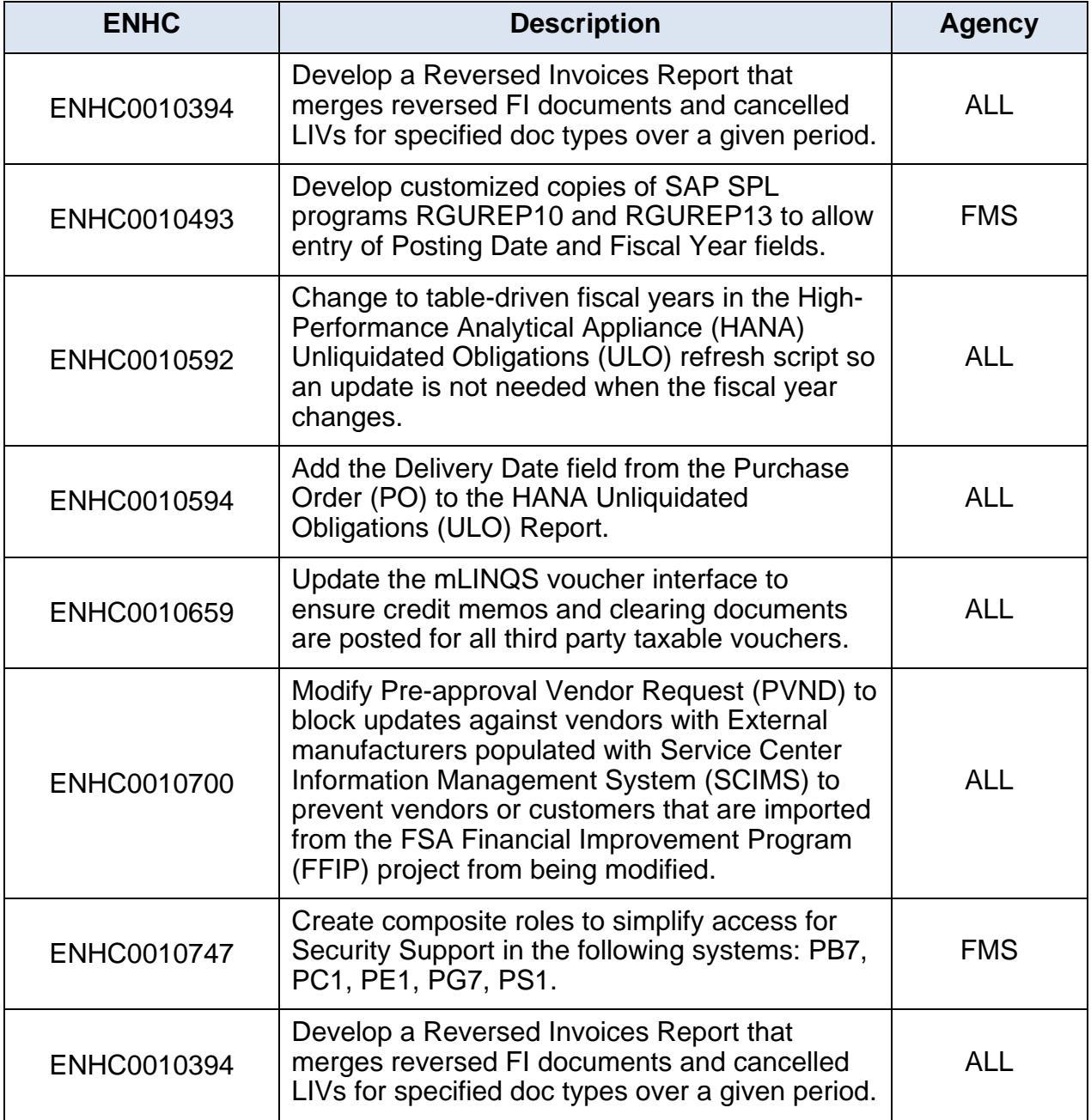

## **FMS Financial Systems Release Information August 12, 2021**

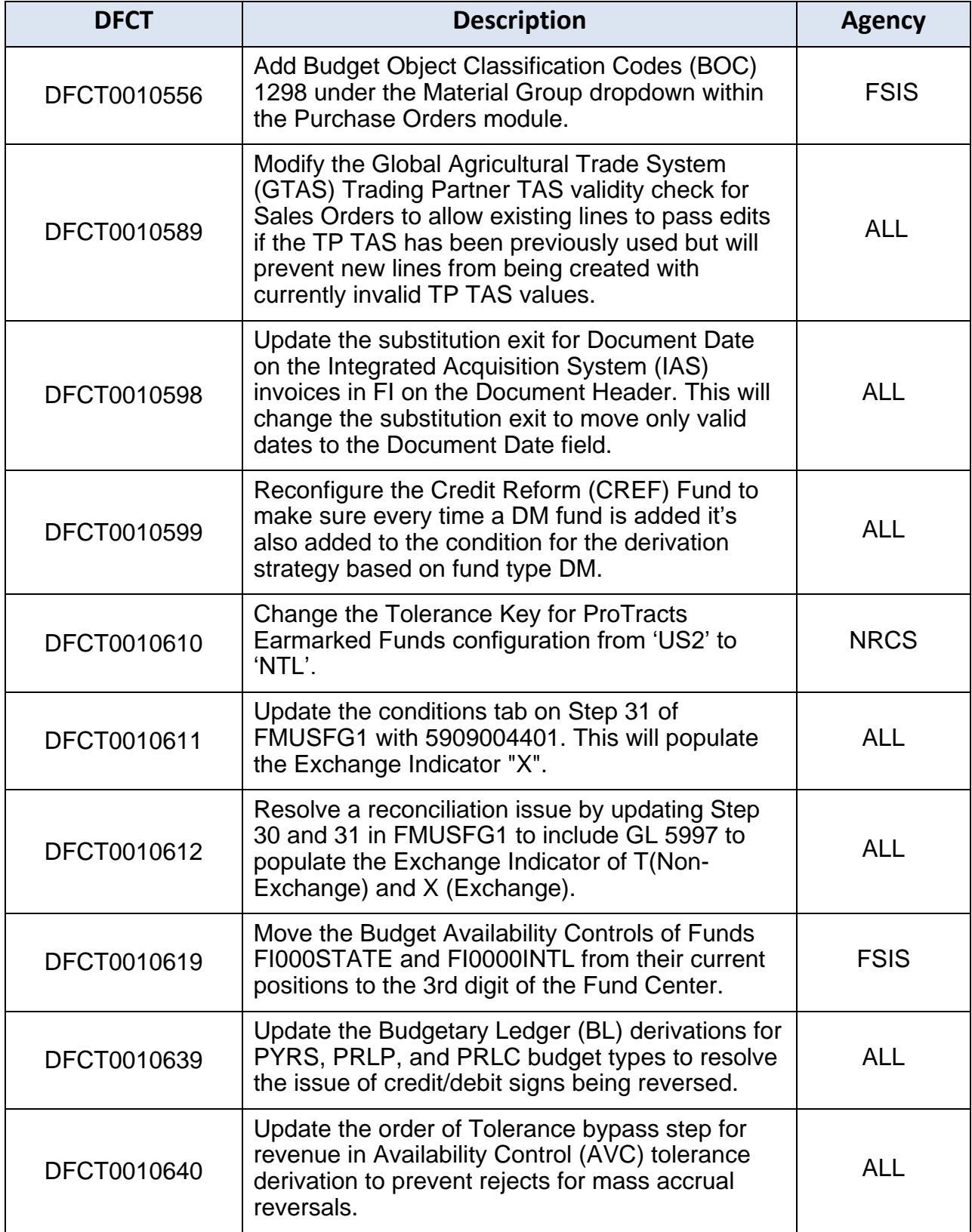